BROWN\_MYELOID\_CELL\_DEVELOPMENT\_UP

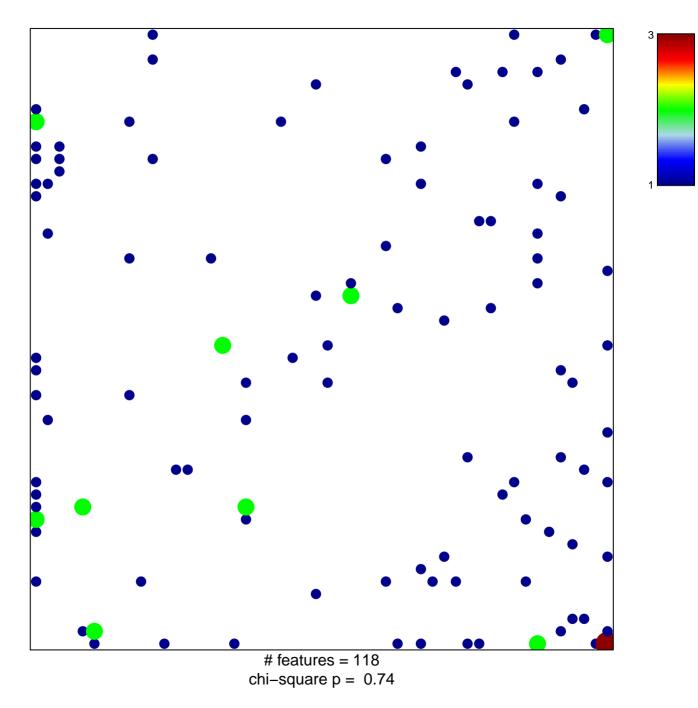

## BROWN\_MYELOID\_CELL\_DEVELOPMENT\_UP

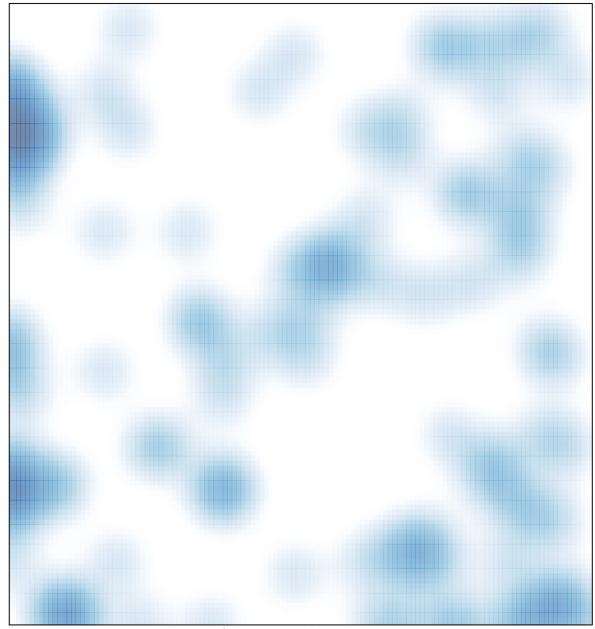

# features = 118 , max = 3